# Introduction to Programming and Computing for **Scientists**

Oxana Smirnova

Lund University

Lecture 6

### Knowing programming languages is not enough

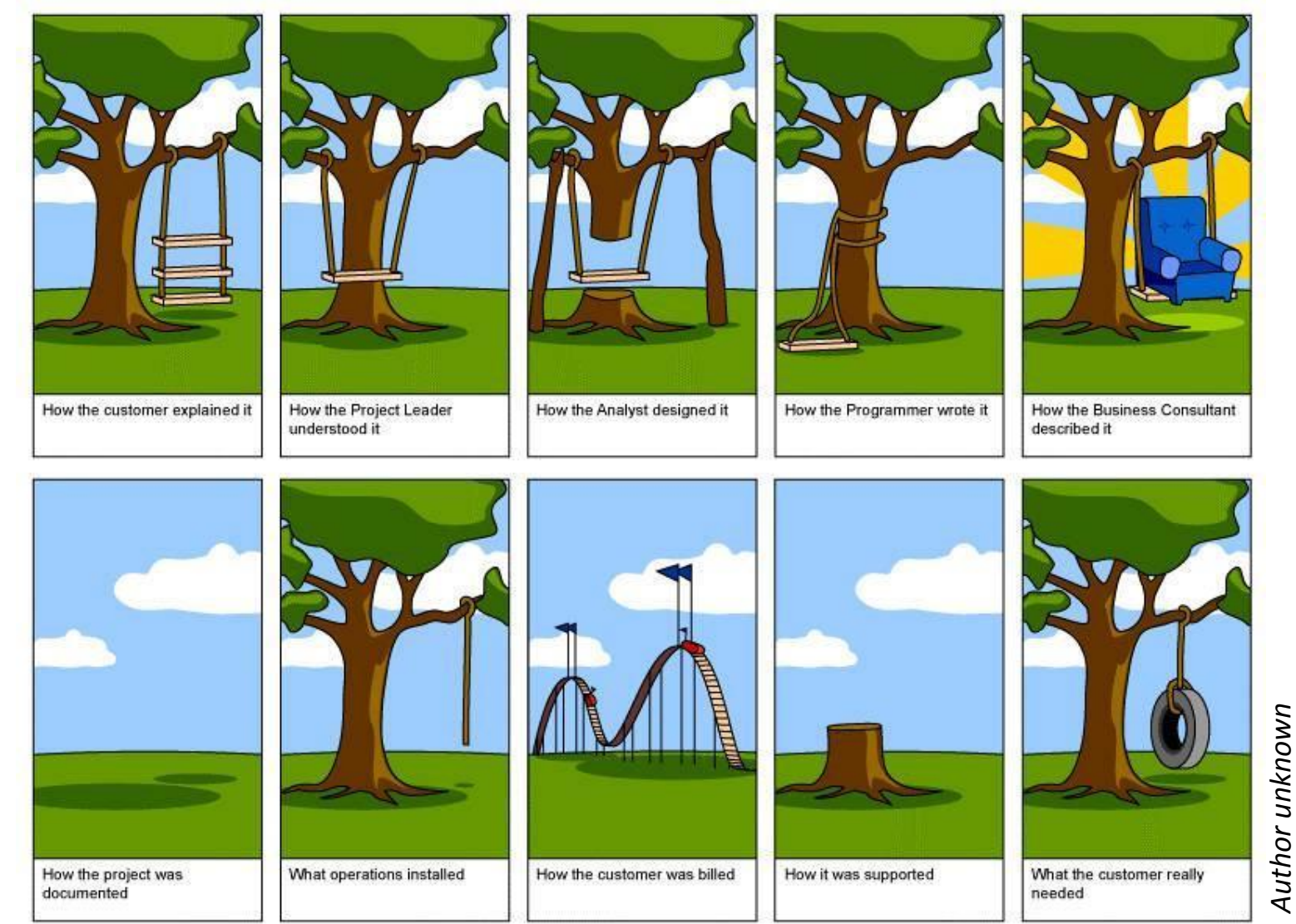

• Most software/IT projects fail, even with excellent programmers

*Author unknown*

### From programming to software development

• Software development is many things:

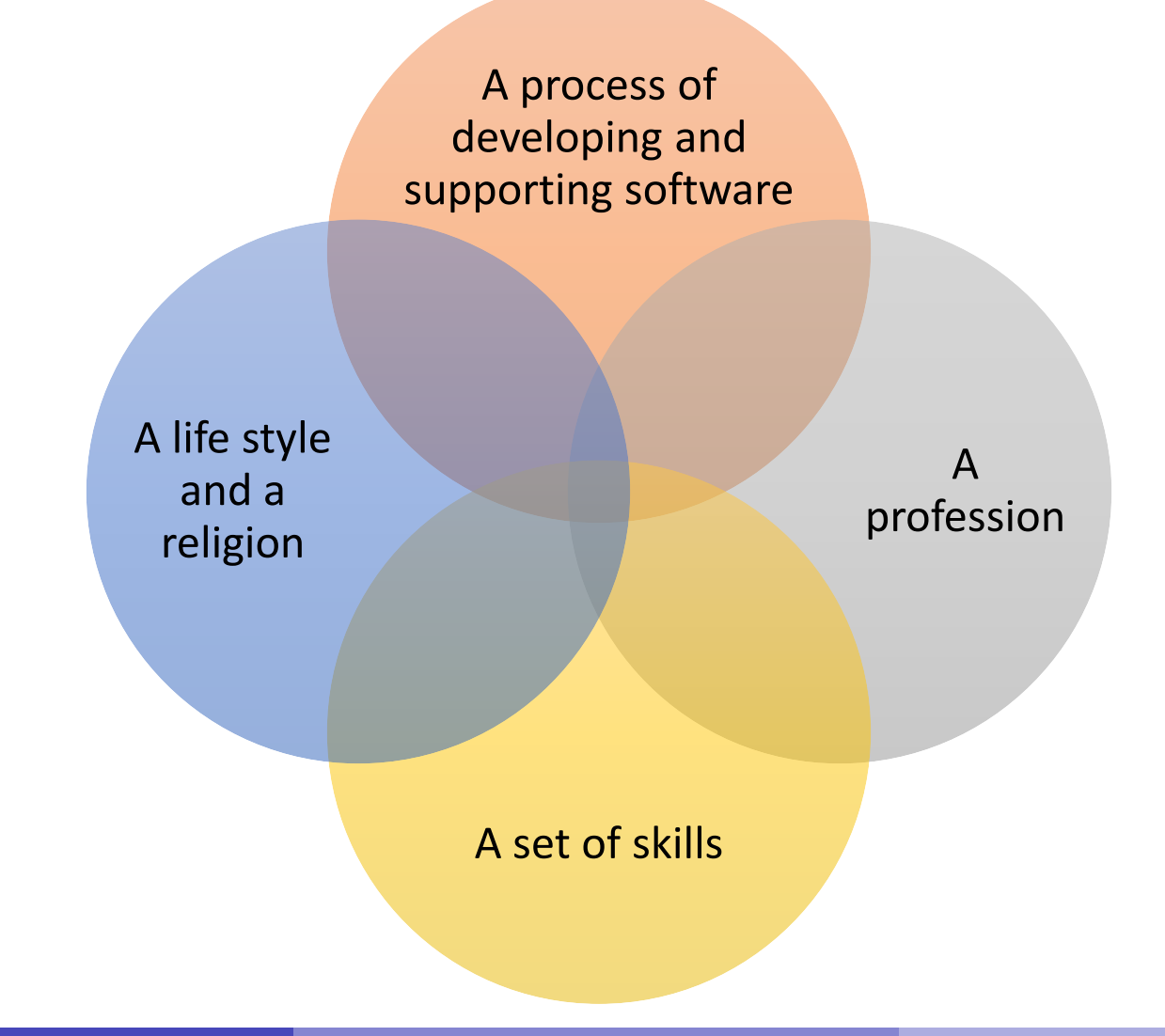

# Software development as a process: simplified picture

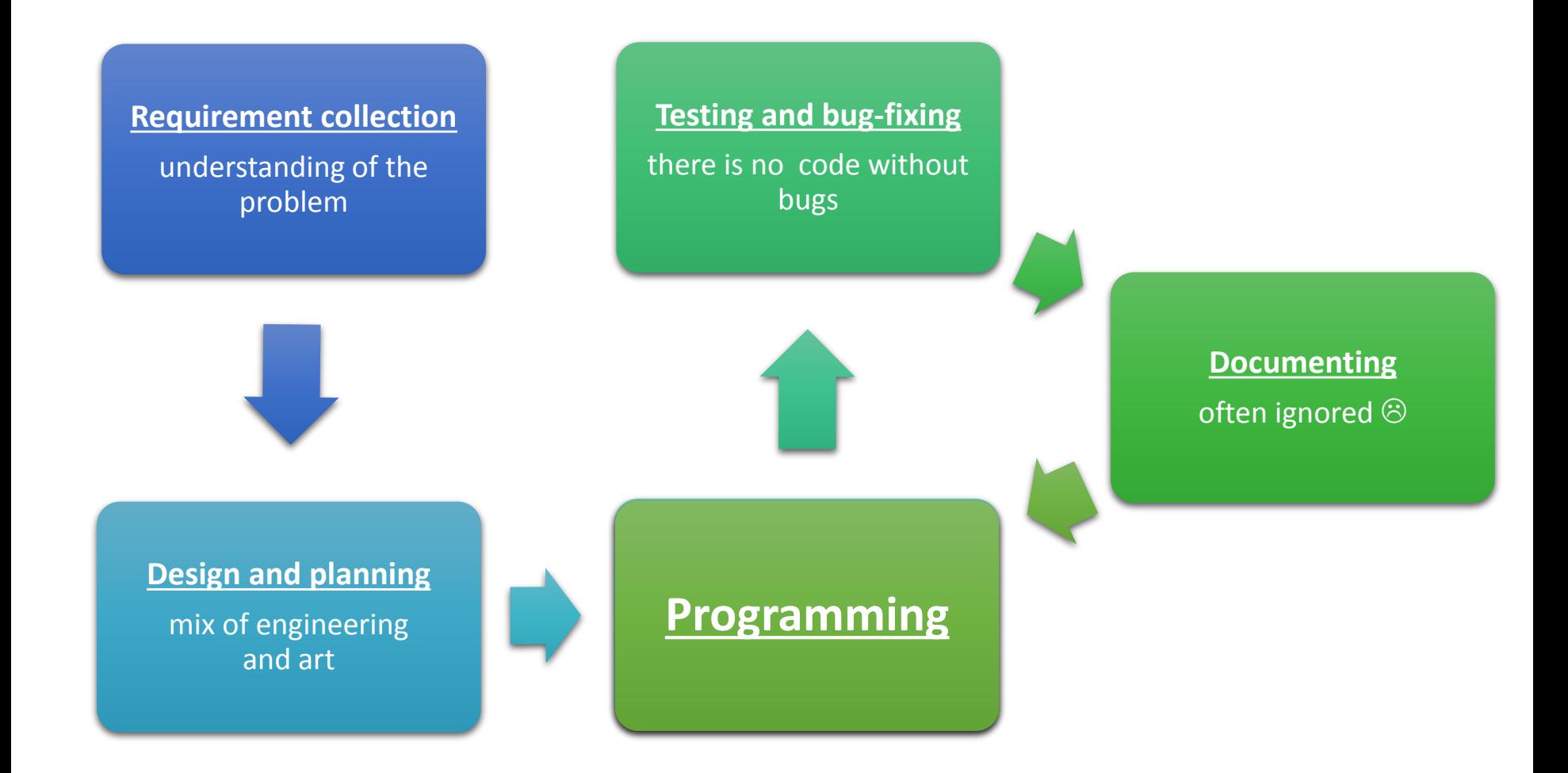

# Different software development methodologies

- **Waterfall** model: a straightforward sequential approach
- **Agile development**: too many bugs to do long-term planning

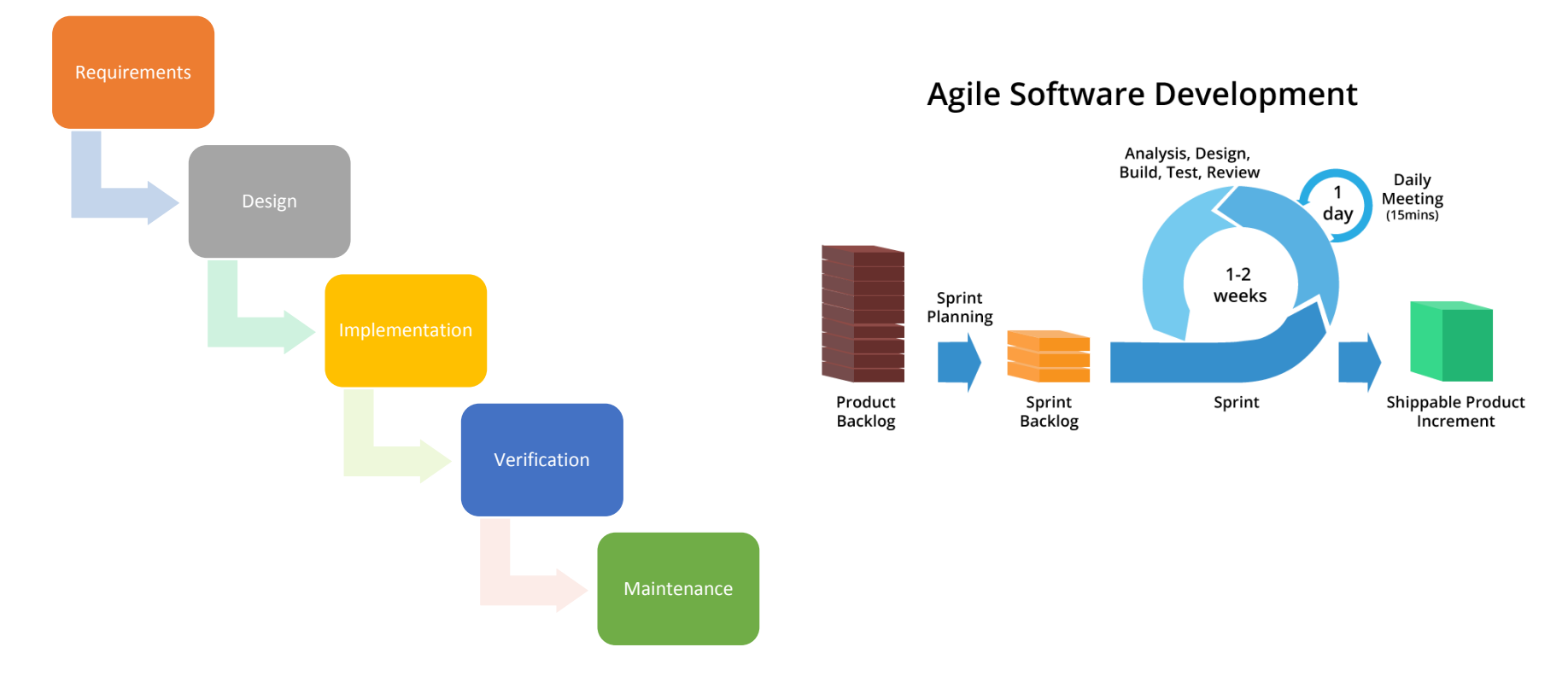

• There are also **rapid prototyping**, **incremental development**, various combinations of methodologies, and even **cowboy coding** (every student does it)

Oxana Smirnova (Lund University) Programming for Scientists

# Most programs implement an algorithm

- **Algorithm** is a well-defined sequence of actions to be performed
	- Starts from **initial state**
		- May need initial input
	- Proceeds through a sequence of **instructions** in a strict order
		- May include conditional statements
	- Terminates with a **final state**
- Algorithms can be expressed through:
	- Human language (ambiguous)
	- Pseudocode (no standard)
	- Flowcharts
	- Other charts, tables, programming languages
- **Flowchart** as a graphical representation of an algorithm
	- Warning: complex flowcharts may lead to "spaghetti code" with many redirections

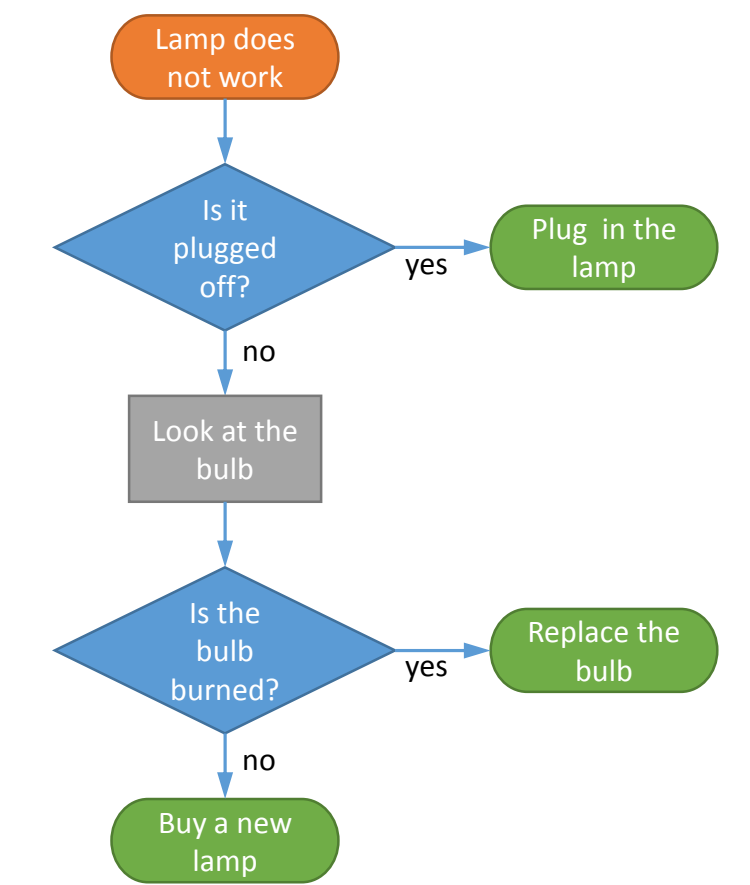

### Flowchart symbols overview

- Can be found in any presentation-making software
- Often used to describe not only algorithms, but also workflows

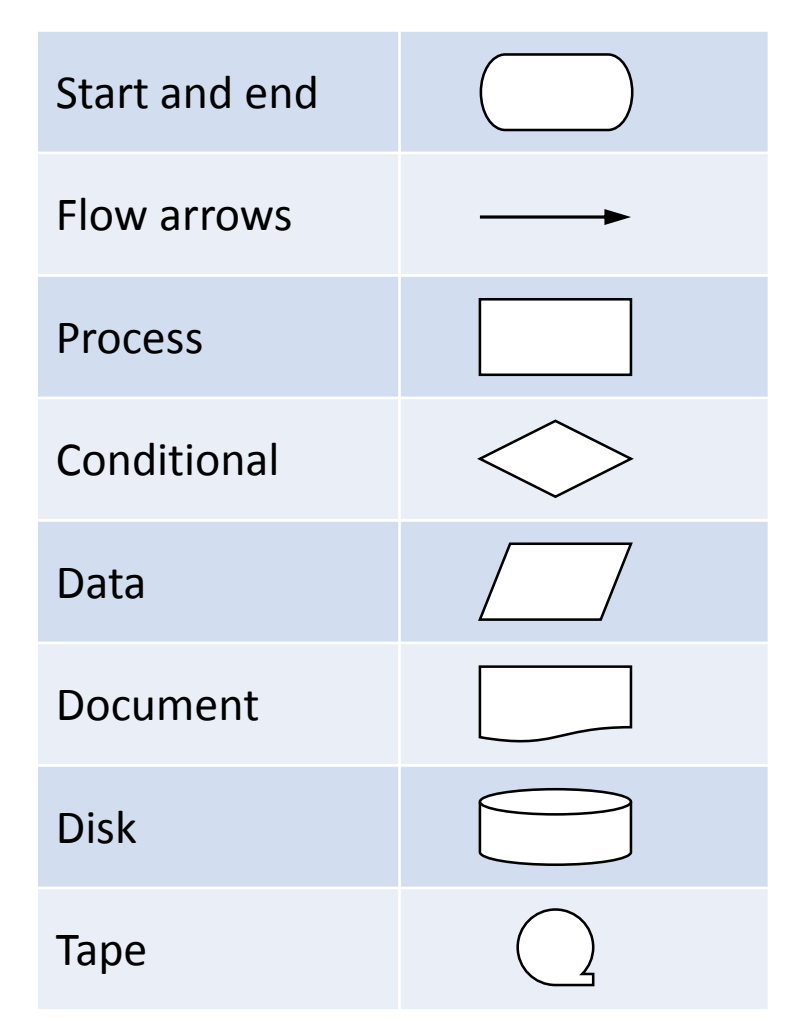

# Unified Modelling Language (UML)

- A standard way to visualize complex processes or systems
	- You may never need to use it, unless you'll become a professional developer
- Designed for object-oriented methods
- Uses diagrams to describe systems:
	- **Structure** diagrams show objects and their relations
	- **Behaviour** diagrams show activities and state changes
- There are many different "styles" of diagrams, but each has well-defined "language"

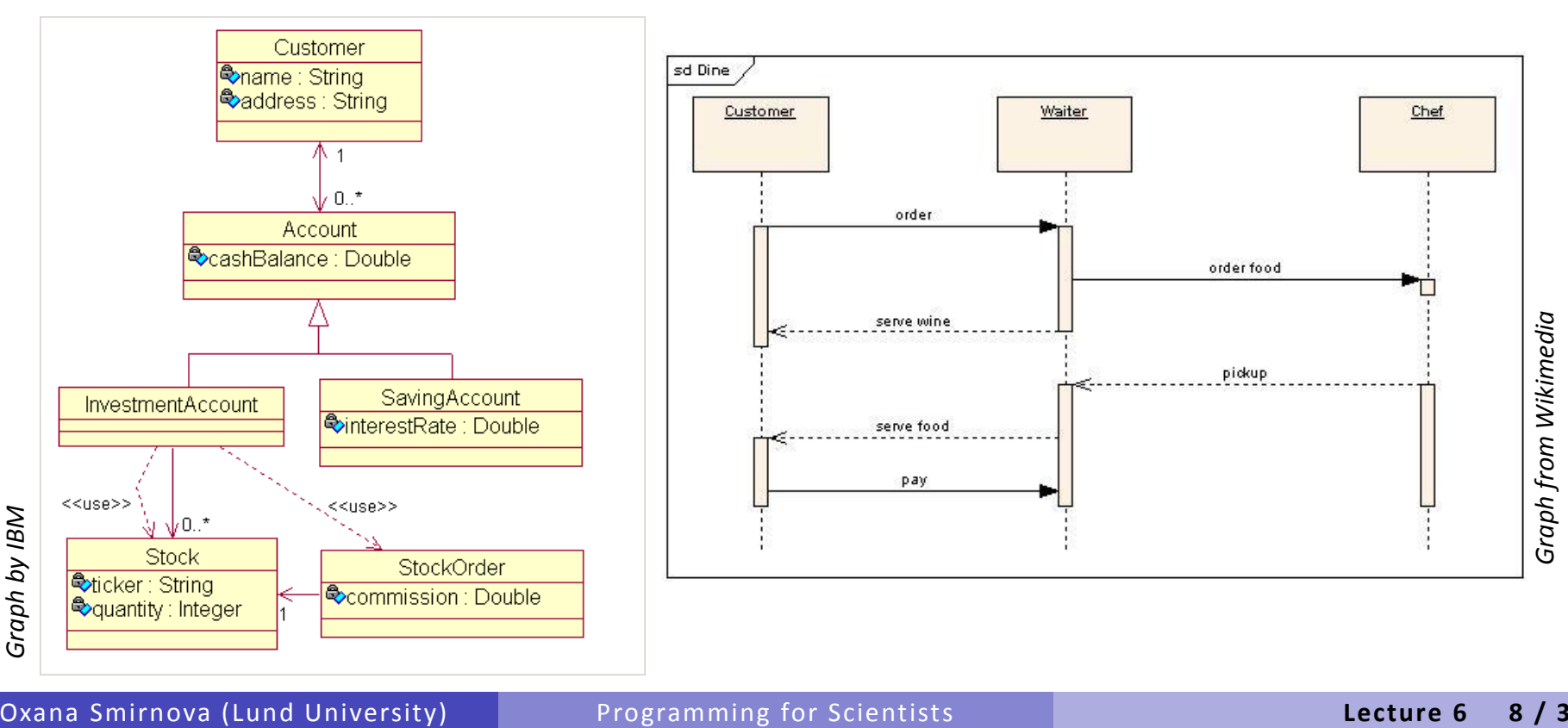

# A bit of legalism

- Even if you are not a professional programmer, the code that you write is an **Intellectual Property**
	- Much like scientific publications, music, photos etc
	- Computer programs and even their design are protected by copyright
		- Different laws exist in different countries
- In Swedish universities, it is **your** Intellectual Property
	- In other countries and companies, your employer may own the code check the contract
	- You should remember to mention code written by you in your CV
- What does ownership give you:
	- Right to authorise copying (including copying for usage)
	- Right to authorise modifications
	- Right to authorise distribution

# Software licenses

- **Software license** is a legal instrument that defines rules of software usage, modification and distribution
- Different licenses allow different freedoms
	- Proprietary (end-user license agreements, EULA): least permissive
	- Open Source: some limitations, several combinations exist
	- Public domain: basically, no license, everything is permitted
- Scientific software has no common approach regarding licenses
	- Large pieces of code are in a "grey zone", having no explicit license and used without clear rules
- We like **Open Source** licenses because they allow free code usage, modification and sharing
	- A number of different Open Source licenses exist (see next slide)
	- Open Source software can still be sold (if anyone wants to pay)
	- Software developed using public funding (as in universities) should normally have an Open Source license
- Note: documents and data also have licenses! We like **Open Access** ones.

### Some Open Source licenses

- GPL, Apache and BSD are the most commonly used ones
	- GPL is "contagious"

A

It is up to the code owner to decide what license to use

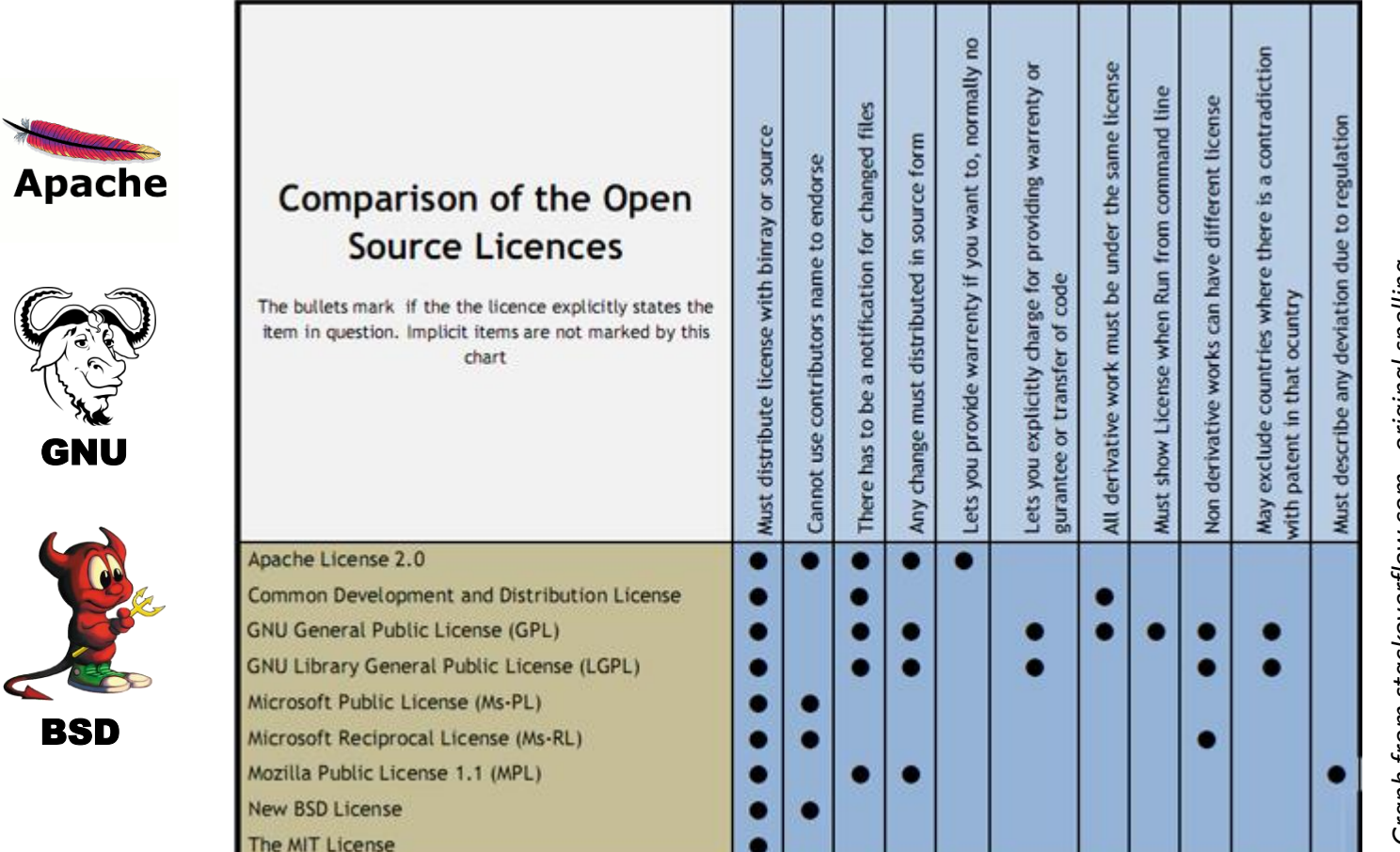

### Practical useof licenses

- Licenses protect (or not) both the developers and the software
	- If everybody is allowed to change the code, the original author can not guarantee its quality or features
	- If nobody is allowed to change it, the author will be held responsible for all wrongdoings
	- In practice, a good balance is needed: changes should be allowed under certain conditions
- License is implemented as a piece of text, distributed together with the software
	- Some add it to every file
	- If a software package has many files, license can be a separate file

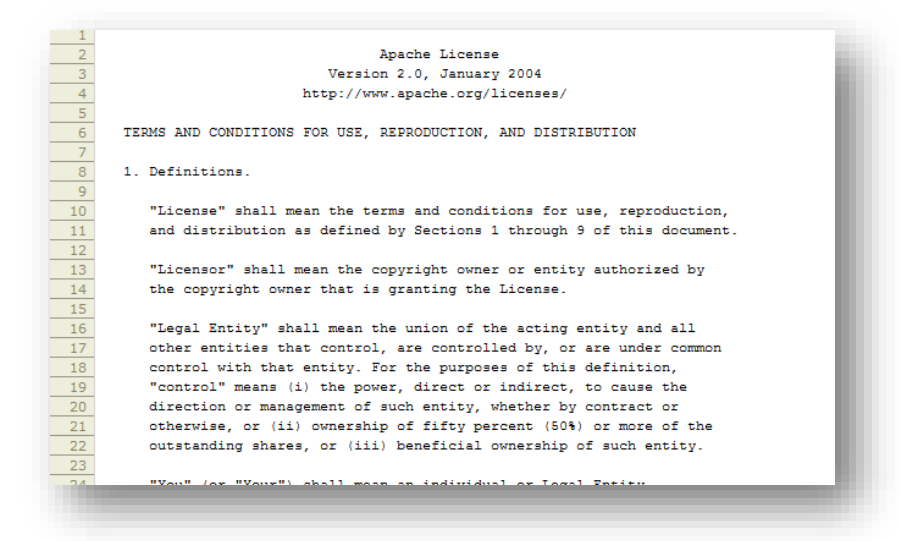

# When you're not the lone developer

- When your code grows big, it is always good to split it into separate files
	- A program is one algorithm (rarely a few)
	- Software is a collection of various algorithms that work together
- Large softwares consist of many files and are usually developed by several people

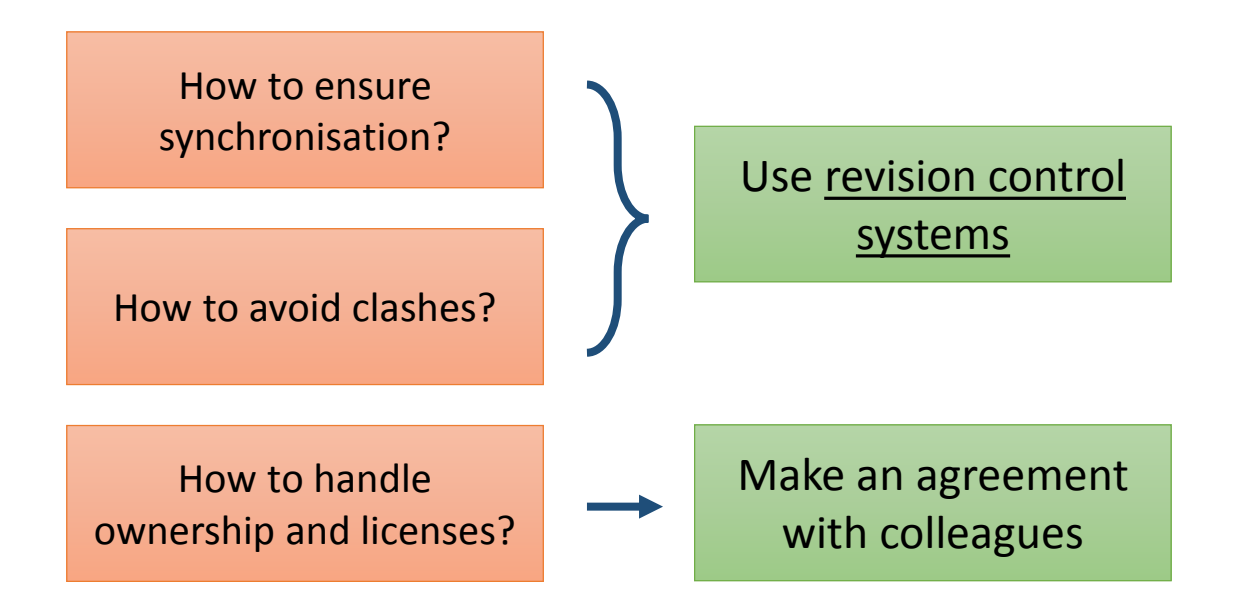

# Example of a complex software with many authors

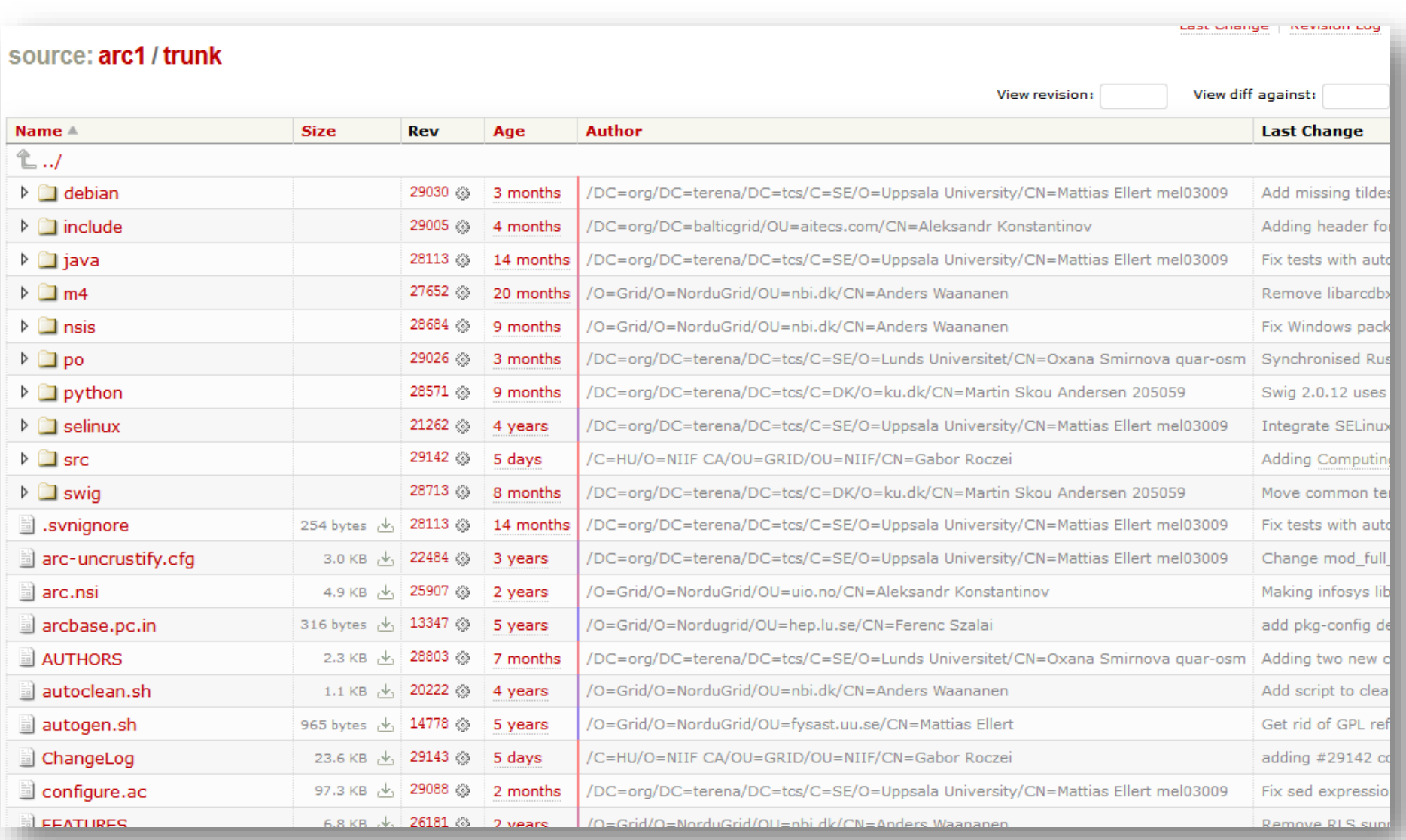

### Revision control systems

- **Revision** in our context stands for an updated piece of code (or several pieces)
- Since several developers may update different pieces of code simultaneously, a system is needed to keep everything synchronised and to avoid clashes
- Sometimes bad updates need to be reverted, too previous revisions need to be kept
- When a software is ready to be used, it has to be tagged, for reference
	- A tag is basically a snapshot of all the code, labelled by a number or a special string
	- Tags are a good reference point for testing
	- When tested and proven to work as expected, a tag is released as a new software **version**
- Therefore, the main functionalities of such common development systems are:
	- Reference software repository ("master copy")
	- Accepting changes (commits) from different developers
	- Revision history ("backup" of files)
	- Versioning

### Few words on software versions

- Software changes very often, so it is important to know what exact code was used
	- Primarily, to make results **reproducible**
	- But also to simplify maintenance, debugging, user support etc
- Most code developed by students has no versions very bad practice!
- Some examples of versions:
	- Operating systems: Windows **8.1**, iOS **8.0**, Ubuntu **14.10 "Utopic Unicorn"**, Android **4.4 "KitKat"**, Fedora **20 "Heisenbug"**
	- Software: ROOT **v6.02/02**, gcc **4.9.2**, Photoshop **CS5.5**, Office **2013**, Linux kernel **3.16**
- In the Linux world, most common versioning scheme is **MM.mm.bb**
	- **MM** major version with massive changes; usually backwards incompatible with MM-1
	- **mm** minor version with some new functionality; versions MM.mm and MM.mm-1 are usually compatible
	- **bb** bugfix version, always compatible with MM.mm.bb-1

# General principles of work with revision control systems

- There is a code repository, from which software releases are made
	- Repository can be centralised or distributed
- Each developer makes **checkout** an own **working copy** of the repository
	- Many systems allow to check out only a part of the entire repository
- After doing local code changes, the developer uploads **commit** the change to the repository
	- In most systems, only the differences are communicated to the repository
	- It is a good practice to commit often, avoid mega-commits
- If the system notices that the code has changed meanwhile, it will try to merge the changes, if they were committed to different parts of the code
	- Beware! The changes may still turn out to be incompatible, no system is clever enough to figure it
	- If automatic merging is impossible, a conflict will be reported, and commit will fail
- Commits can be **reverted** to any previous revision if it turns out they caused troubles
- Release manager can decide which commits should be accepted for the software release

# Traditional approach: central code repository

- A straightforward approach is to have one central repository
- A **trunk** would contain the main reference code, and **branches** would contain specialised/private developments

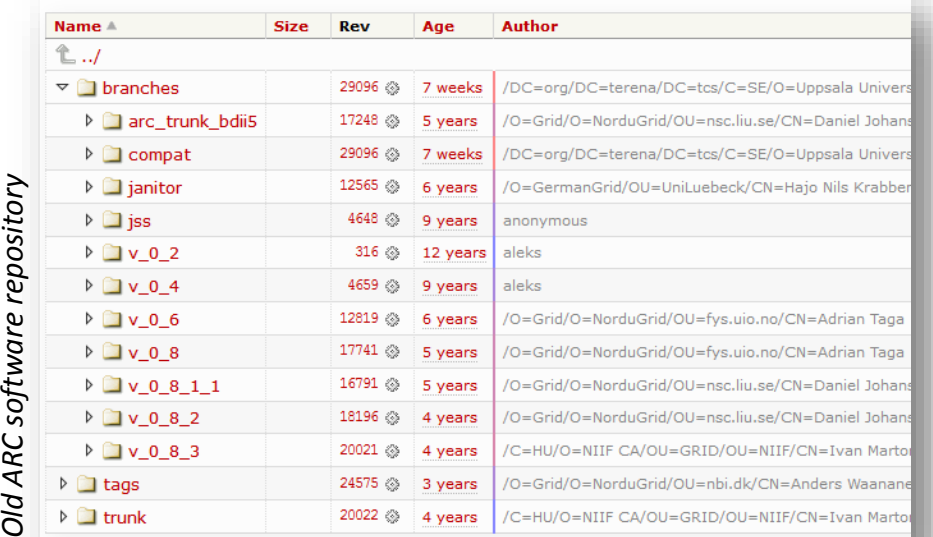

#### Plus

- •Easy to control and manage
- •Easy to prevent conflicts
- •Each developer makes a checkout of only the code they need

#### **Minus**

- •No general agreement how to deal with branches
- •Single point of failure if the server goes down (or is slow)

# Modern approach: distributed repository

- Every developer has a local copy of the entire repository
	- Can commit off-line and synchronise later
		- Allows for frequent commits, hence better revision control

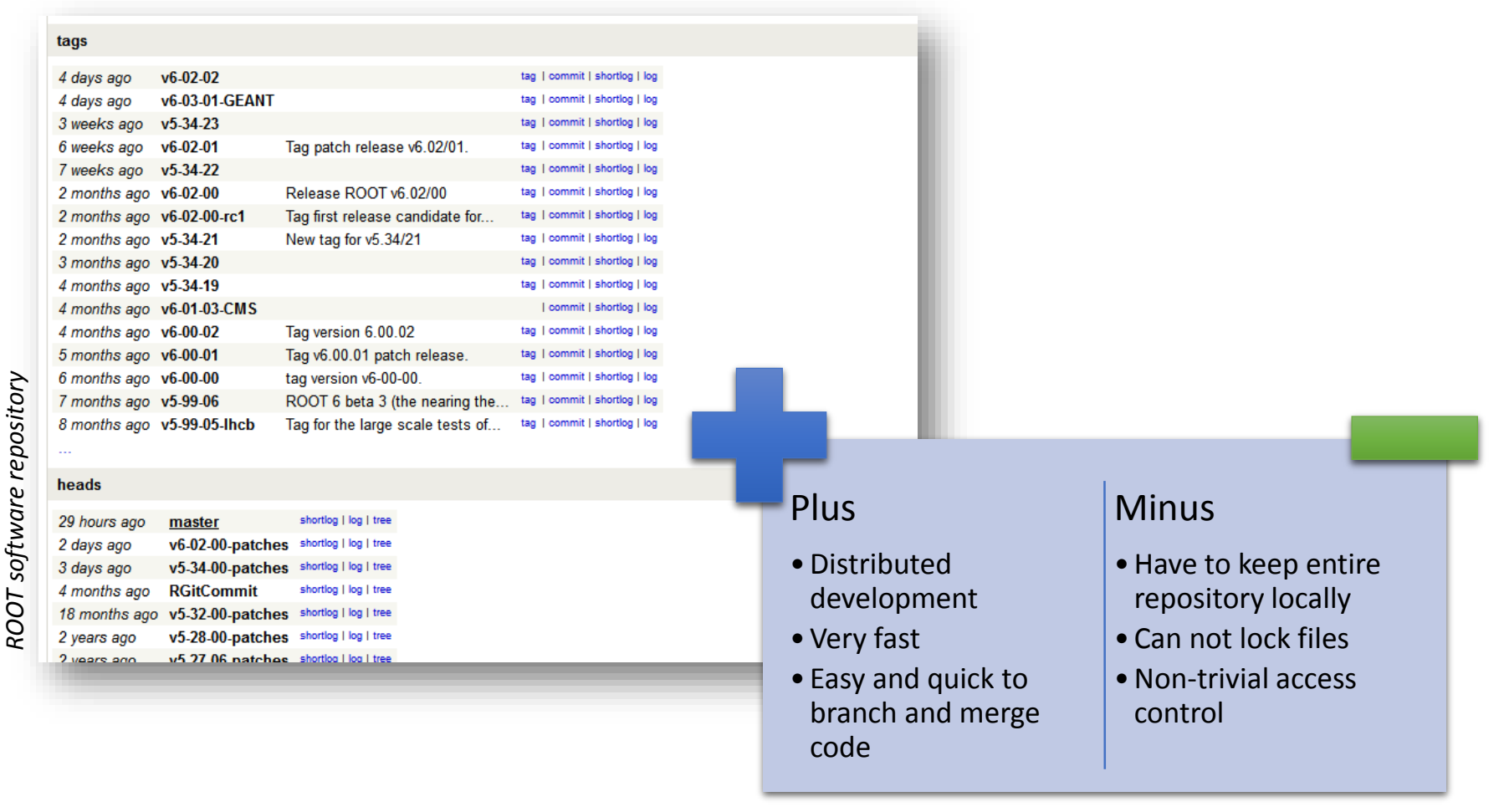

# Most popular revision control systems

- **Subversion (SVN)**: a centralised system
	- One of the most commonly used systems
		- Release 1.0.0 in 2004
		- Open Source (Apache)
	- Branches retain no knowledge of the trunk
	- Allows authorisation per directory
	- Well documented, O'Reilly book is online for free: <http://svnbook.red-bean.com/>

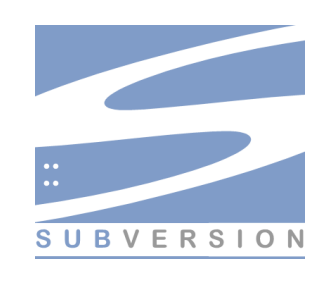

- **Git**: a distributed system
	- Developed by Linus Torvalds in 2005 when the other system he was using fell victim to copyright battles
	- Open Source (GPL/LGPL)
	- Each local copy is a complete repository, with all the revision history and such
	- Light-weight easy to merge branches
	- No own access control
	- [Git book also exists: http://git](http://git-scm.com/book)scm.com/book

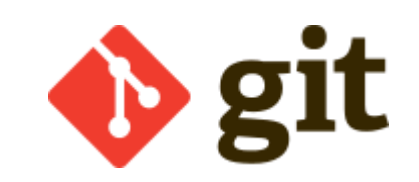

# Integrated Development Environment (IDE)

- For non-professional developers, a good editor and **configure; make** is enough to write and build software
	- Warning: avoid doing **configure; make** in your working copy! They may create many files that you don't want to commit!
- For professionals, special IDEs exist, that include:
	- Context-aware software editor
	- Build automation tools
		- Some include compilers and interpreters
	- Debugging tools
	- Some integrate with revision control systems
- Very many IDEs exist for C++
	- There are no good IDEs for Linux (they are not really needed there)
	- **Geany** is actually a light-weight IDE
		- Some even use **Emacs** editor as an IDE
	- **Eclipse** is one of the most powerful and complicated
	- On Windows, **Microsoft Visual Studio** is the best

### Eclipse screenshot

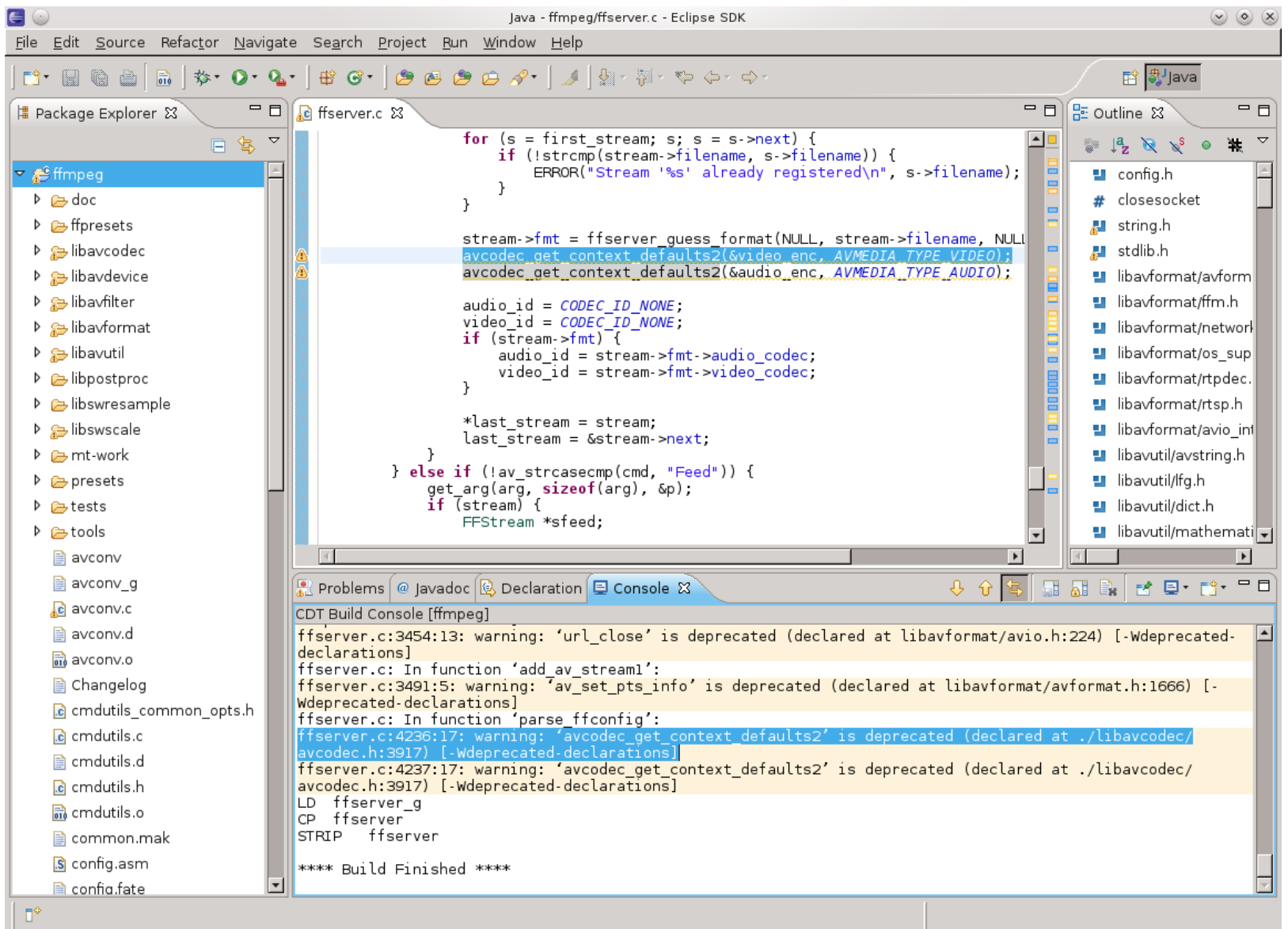

# There is no code without bugs

- With an Open Source code, everybody can find a bug… or many…
- So we need a system where bugs can be reported and followed-up: a **bug tracking system**
- Such system is essentially a database where every authorised person can register a discovered defect
- Typical information to be entered:
	- Summary of the problem and ways to reproduce it
	- Software version that has the problem
	- Operating system version where the problem occurs
	- Severity of the problem
- Bugs have life cycle: from being new, to assigned, to fixed
	- Different systems have different such states
	- States are changed by administrators in charge of bug tracking
		- E-mail notifications are sent to all the involved parties (reporters, developers etc) on each state change
- When you find a bug, please **always report it**!

# Bug tracking systems

- Many bug tracking systems exist
	- Some are stand-alone
	- Some are integrated with revision control systems
		- Some are even distributed
	- Some are integrated with IDEs
	- Some are a part of larger issue-tracking systems

Some commonly used bug trackers:

- Bugzilla (standalone), <http://www.bugzilla.org/>
- JIRA (project management tool), <https://www.atlassian.com/software/jira>
- Savannah (development service), <http://savannah.gnu.org/>
- Trac (integrated with Wiki), <http://trac.edgewall.org/>
- Redmine (project management), <http://www.redmine.org/>

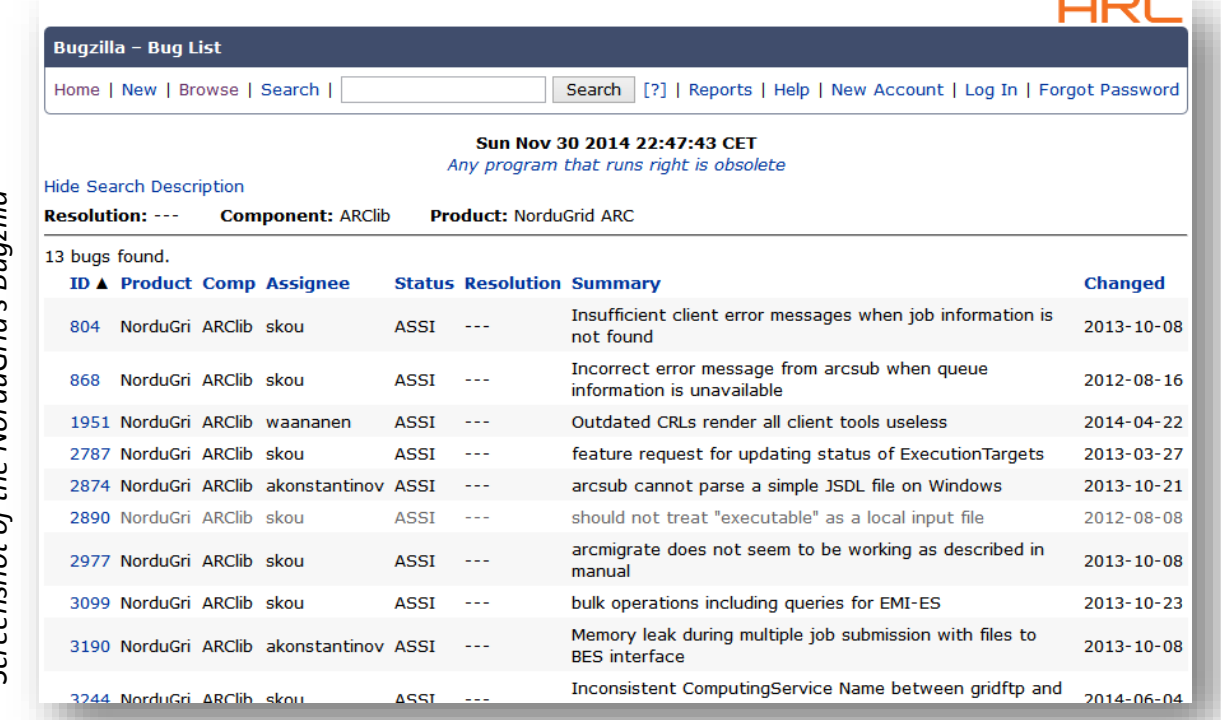

e NorduGrid's Buazilla *Screenshot of the NorduGrid's Bugzilla*

# Software development hosting services

• If you start a new software project and don't want to set up an own code repository, Wiki, bug tracker etc, several free Open Source hosting services exist

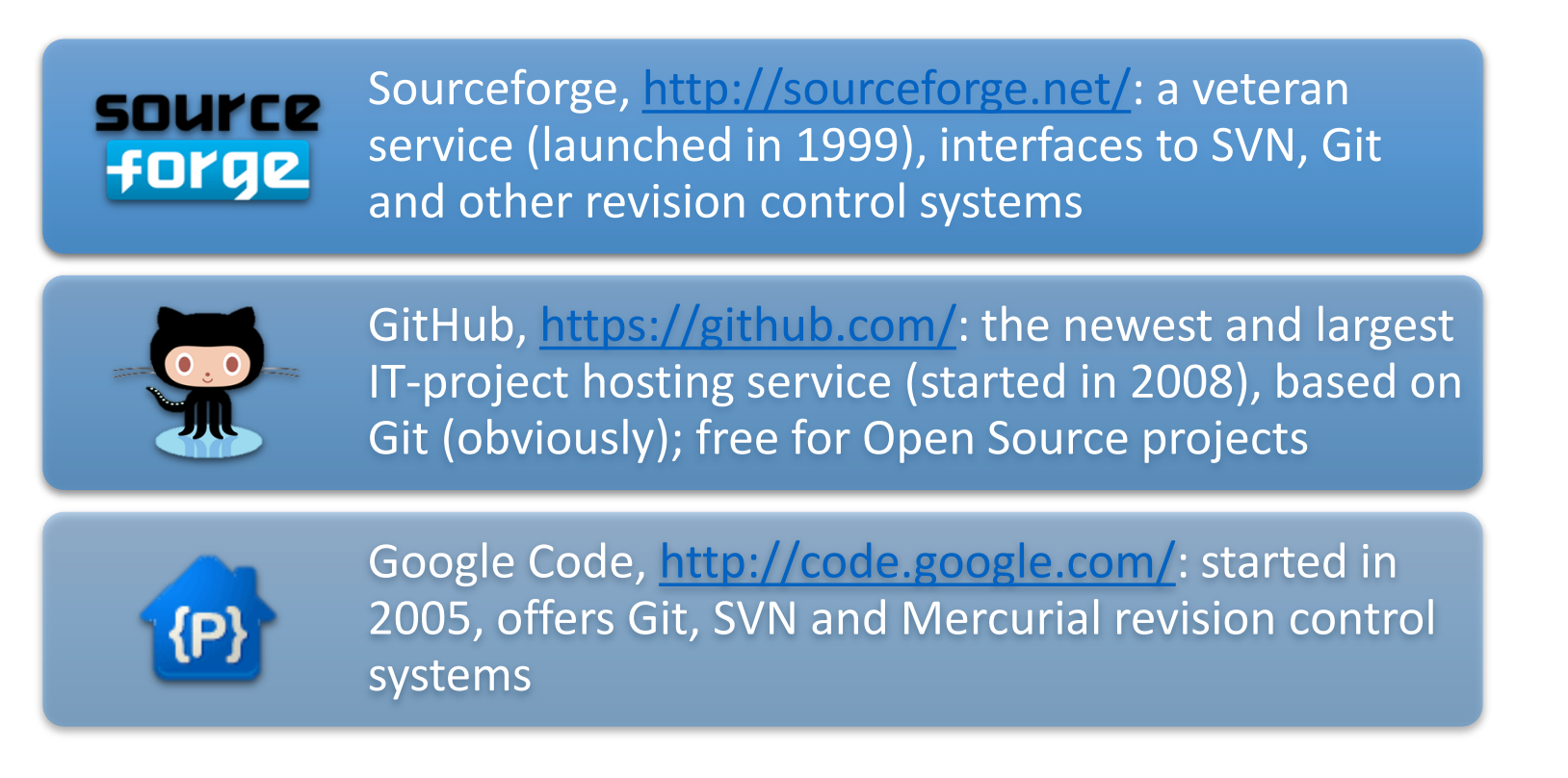

• Some other hosting services: RubyForge, Tigris.org, BountySource, Launchpad, BerliOS, JavaForge, GNU Savannah, Gitorious

### Yet another kind of language: markup languages

- Markup languages add special tags to plain text
	- These tags will be processed and interpreted by software
	- Tags must be distinguishable from normal text
- An example of a markup language at work you see every day in Web pages
	- Did you ever try to click "show source code" on a Web page?
	- If yes, you probably noted <! DOCTYPE html in the very beginning
	- **HTML** stands for Hypertext Markup Language
		- Was developed at CERN, inspired by an earlier SGML

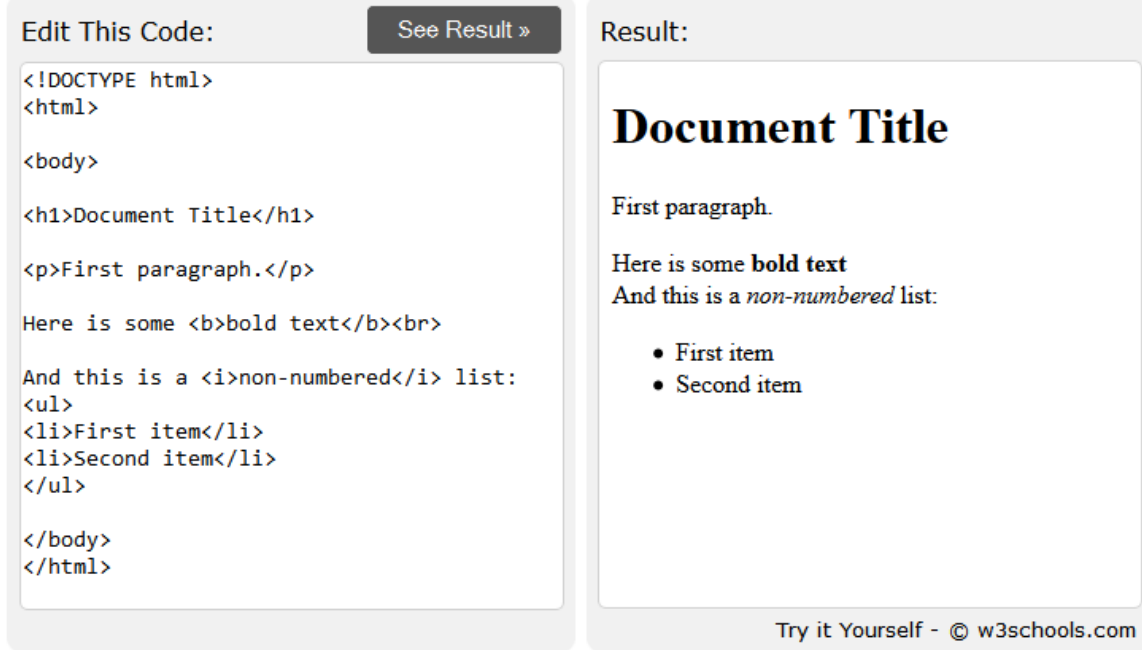

# Usage of markup languages for text processing; LaTeX

- Once your results are ready, it is time to publish!
	- Or to write a project report
- Softwares that make your papers looking good are called **word processors**
	- All good word processors cost money (like Microsoft Office)
	- All free word processors are desperately bad (like LibreOffice)
- What do word processors do under the hood?
	- They make use of different markup languages to add special tags to your text and figures, and convert them to a visually pleasant layout (hopefully)
- **LaTeX** is a markup language for word processing, with which you add the tags yourself, and LaTeX system converts it to a publishable material

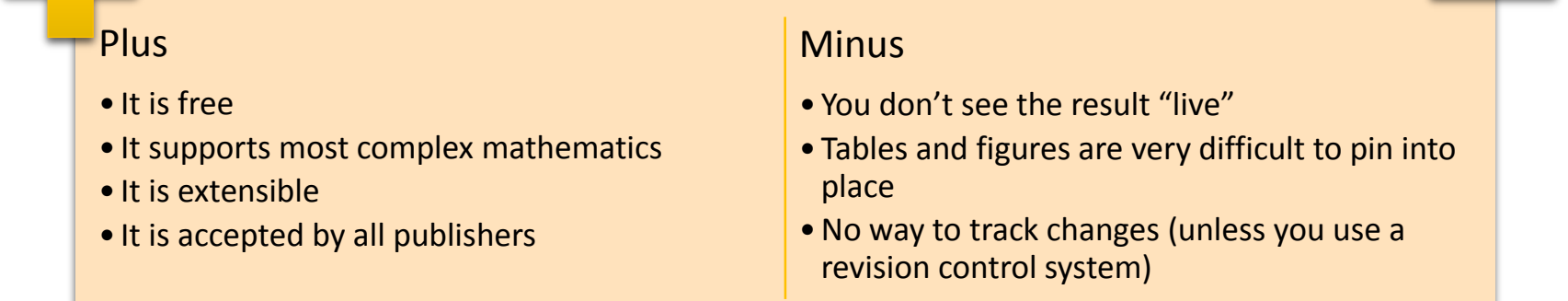

# So what is LaTeX?

- Actually, the language itself is called **TeX**
	- TeX was released in 1978, designed by Donald Knuth in Stanford
	- The goal was to create a complete typesetting system that would produce identical results on any computer
		- Hence the markup language: plain text can be transferred everywhere
	- Stable since 1989, when support for non-English languages was added to TeX 3.0
		- Software version is currently 3.14159265 (guess the next version....)
		- Public domain software
- Some basic TeX rules:
	- TeX tags (commands) start with a backslash **\** and use curly brackets **{}** to group command input
	- Simple mathematics is included in **\$\$**
		- $$ \sqrt{2}$  **\***  $\sqrt{2}$
	- Paragraphs are separated by blank lines
	- Comments start with **%**

# From TeX to LaTeX

- Plain TeX uses elementary instructions and is rather difficult to learn and use for complex documents
- Leslie Lamport developed LaTeX in 1984 using TeX, to provide a higher-level language
	- Added pre-defined commands for sections, cross-references, bibliography etc
	- Easy to use with non-Latin scripts
	- Current version: LaTeX2ε (since 1994)

```
\documentclass[a4paper]{article}
\begin{document}
\section*{Document Title}
First paragraph.
Here is some \textbf{bold} text\\<br>And this is a \textit{non-numbered} list:
 begin{itemize}
item First item
 item Second item
 end{itemize}
\end{document}
```
### Document Title

First paragraph. Here is some **bold** text And this is a *non-numbered* list:

- $\bullet$  First item
- $\bullet$  Second item

LaTeX example produced with the help of [https://www.writelatex.com](https://www.writelatex.com/)

## More LaTeX features

- Can do almost all imaginable formatting, section numbering, headers and footers, lists etc
	- Note: (La)TeX uses own fonts, not system ones
		- This ensures identical results everywhere

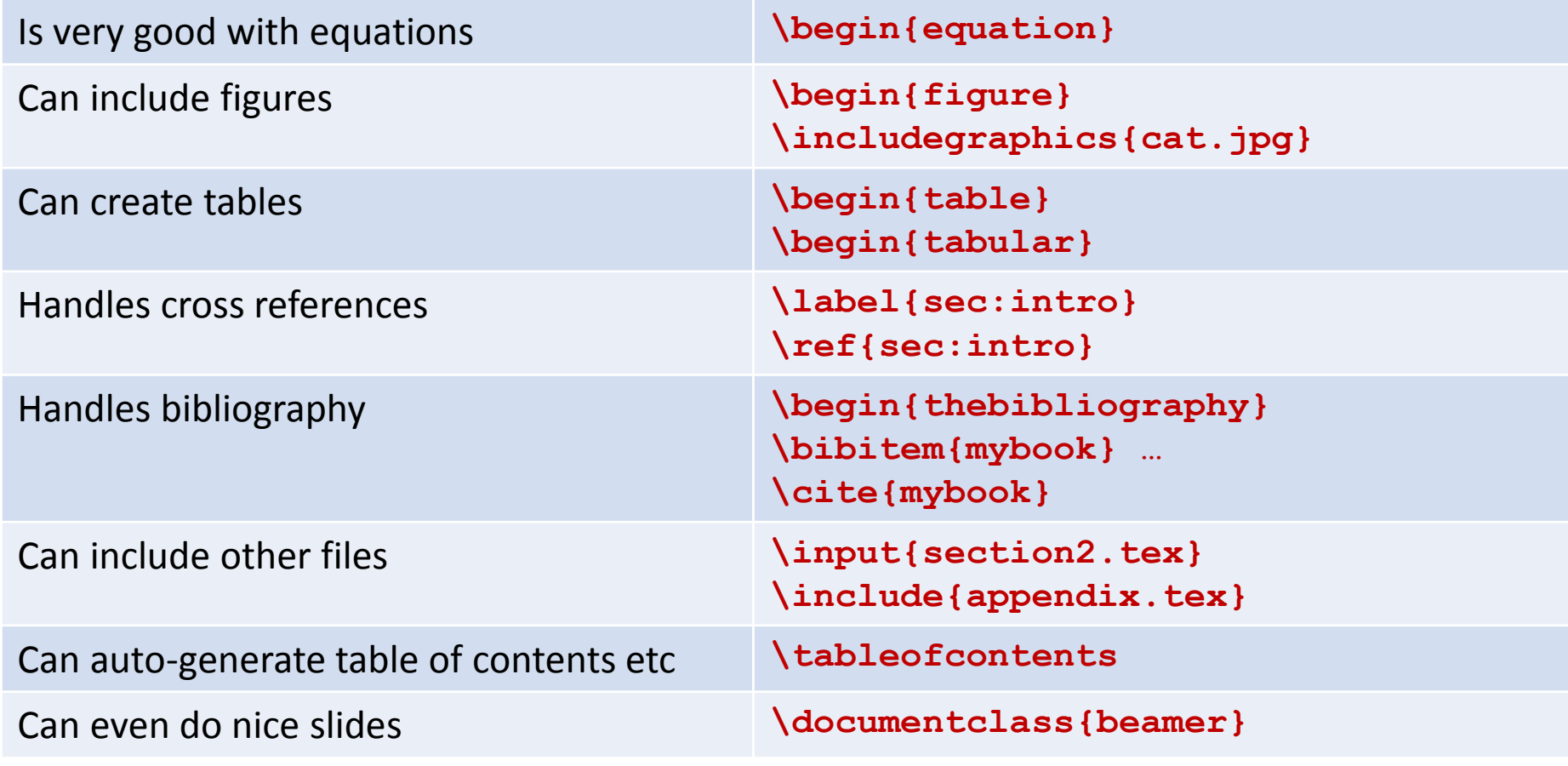

Oxana Smirnova (Lund University) Programming for Scientists

## Steps to create a LaTeX document

• Writing a LaTeX document resembles software development:

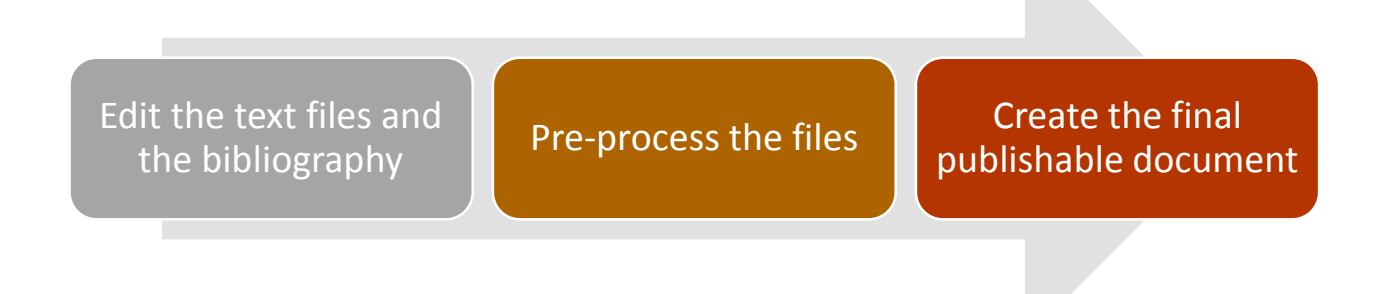

- You can use Linux command line, any of Windows IDEs (*TeXnicCenter* is good), or one of the many online LaTeX systems
- There is also software called *LyX*, which is based on LaTeX and produces "live" visual result
	- Beware that LyX files are a heavy extension of LaTeX, and can not be used without LyX (not portable!)

### **Summary**

- Software development is a profession and requires professional tools
- Open Source code drives the technological and scientific progress
- "Language" can mean many things: a programming language, a visual modelling language, a markup language…
	- …and actually many other languages